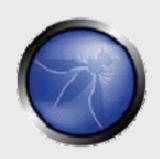

# Securing JSF Applications Against the OWASP Top Ten

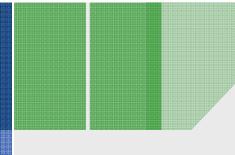

JSF One Rich Web Experience Sep 2008 David Chandler Sr. Engineer, Intuit david.chandler@learnjsf.com

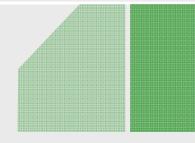

Copyright © 2007 - The OWASP Foundation
Permission is granted to copy, distribute and/or modify this document under the terms of the Creative Commons Attribution-ShareAlike 2.5 License. To view this license, visit http://creativecommons.org/licenses/by-sa/2.5/

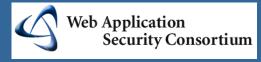

http://www.webappsec.org/

The OWASP Foundation

http://www.owasp.org/

#### JSF is a Great Framework

- Tool-friendly
- MVC
- Component-orientation makes reuse easy
- But....

# Is it safe?

#### Framework Security Continuum

More

secure Framework makes it impossible for developers to write insecure code

Developers must do all the right stuff, but you can use code scanning tools and limited inspection to find holes

Possible, but developers must do all the right stuff

Not possible to create a secure app (framework is flawed)

Less secure

### **Security Analysis Goals**

- Address framework / implementation vulnerabilities
- Lock front door and back door
- Inspect application code for vulnerabilities
  - ▶ Ideally, centralize validation and use other JSF extensions to minimize inspection points
  - ▶ Use automated scanning tools to verify that
    - Application code uses only safe components / extensions
    - Application code does not access the external context directly (HttpSession) or use Lifecycle in unsafe ways

#### **Our Mission Today**

- Learn how to secure JSF applications
- Using the OWASP Top Ten as a guide
- OWASP=Open Web Application Security Project
  - ▶ Fantastic resource
  - ▶ Go to an OWASP conference sometime
  - ▶ If your security folks are focused mainly on firewalls, they need to go to an OWASP conference, too

### What is JavaServer Faces (JSF)?

- What is JSF?
  - ▶ Spec, not an implementation (JSR 127, 252)
  - ▶ Many vendor implementations and two open source
    - Mojarra (Sun)
    - Apache MyFaces
- Where does it fit in the frameworks universe?
  - ▶ MVC, component-based framework servlet
  - ▶ Builds on Struts controller, form bean concepts
  - ▶ Builds on Tapestry components

### What's in a Typical JSF App

- View templates (JSP or Facelets)
- Managed bean for each view registered in facesconfig.xml
- Navigation rules in faces-config.xml

### **Major JSF Concepts**

- Components
- Renderers
- Managed beans
- Converters / Validators
- **■** Controller (navigation model)
- Event handling
- Request lifecycle

#### **JSF Components**

- Separate business logic from presentation
- Every view is composed of a component hierarchy
- Components can be added to view programmatically or via template (JSP by default, Facelets for superior performance and ease of development)
- Standard components divided into two groups:
  - ▶ Faces Core <f:view>, <f:loadBundle>
  - ▶ HTML wrappers <h:dataTable>, <h:selectMany>, etc.
- Component = class + [renderer] + tag handler (JSP)

#### **JSF Renderers**

- Component renderer encodes (generates the HTML) for the component
- Renderer also decodes (sets component values from URL query string and form vars)
- Renderers are grouped into render kits
  - ▶ Default render kit is HTML
  - ▶ Provide device independence w/o changing the templating language or components themselves
- Most String I/O happens in renderers

### **JSF Managed Beans**

- Link view to the model (like controller)
  - ▶ Provide action methods which in turn call appropriate model code (save, new)
  - Provide helper methods (getAvailableSelectItems)
  - ▶ Hold references to one or more domain objects
- Managed by the framework in one of several scopes
  - ▶ Standard: request, session, application, none
  - ▶ SEAM offers conversation scope
  - Spring Web Flow offers flashScope, flowScope, conversationScope

### **JSF Value Binding**

- Component values bind to model beans
- For each request, the framework
  - ▶ Converts each input value (String) into the underlying Java type (MoneyAmount)
  - On output, converts underlying Java type to String
- You register converters for custom types
- All security validation therefore handled centrally and automatically by model type

### **JSF Value Binding Example**

### view.xhtml <h:selectOneMenu value="#{logger.fiLevel}" styleClass="portlet-form-field" disabled="#{!fiLogLevelView.hasPermModifyFiLevels}"> <f:selectItems value="#{fiLogLevelView.logLevels}"/> </h:selectOneMenu> In logger object public EnumLogLevel getFiLevel() return fileyel; public void setFiLevel(EnumLogLevel fiLevel) this.fiLevel = fiLevel:

### **JSF Value Binding Example**

#### view.xhtml

```
<h:selectOneMenu value="#{logger.fiLevel}"
    styleClass="portlet-form-field"
    disabled="#{!fiLogLevelView.hasPermModifyFiLevels}">
    <f:selectItems value="#{fiLogLevelView.logLevels}"/>
</h:selectOneMenu>
```

#### Managed beans are registered in faces-config.xml

```
<managed-bean>
  <managed-bean-name>fiLogLevelView</managed-bean-name>
        <managed-bean-class>
          product.mc.modloglevel.web.controller.FiLogLevelView
        </managed-bean-class>
        <managed-bean-scope>session</managed-bean-scope>
        </managed-bean>
```

#### JSF Converters / Validators

- Converters are bi-directional
  - ▶ Input converter: getAsObject()
  - Output converter: getAsString()
- Validators work with Objects, not just Strings
- JSF supplies standard converters for date / time, numbers, etc.
- You write custom converters for rich types or special behavior

#### **JSF Converters / Validators**

```
public interface Converter
    Object getAsObject(FacesContext context,
                       UIComponent component,
                       String value) throws ConverterException;
    String getAsString(FacesContext context,
                       UIComponent component,
                       Object value) throws ConverterException;
public interface Validator extends EventListener {
    public static final String NOT IN RANGE MESSAGE ID =
        "javax.faces.validator.NOT IN RANGE":
    public void validate (FacesContext context,
                         UIComponent component,
                         Object value)
            throws ValidatorException;
```

### **JSF Converter Example**

Converter is registered in faces-config.xml, so all ValuedTypesafeEnum properties of any bean will use this converter

```
<converter>
  <converter-for-class>
    util.enums.ValuedTypesafeEnum
  </converter-for-class>
    <converter-class>
    util.web.faces.ValuedTypesafeEnumConverter
  </converter-class>
</converter-class></converter-</pre>
```

Validators also registered in faces-config.xml, but not by class

```
<validator>
  <validator-id>prefsValidator</validator-id>
  <validator-class>com...PrefsValidator</validator-class>
  </validator>
```

#### **JSF Controller**

- Stateful or stateless navigation model
- Framework selects next view based on
  - Previous view
  - Outcome of the event handler
  - Event itself (regardless of outcome)
  - ▶ Any combination of the above
- Possibilities
  - Universal error view (triggered by "error" outcome)
  - ▶ Wildcard matching permitted in outcomes, view IDs

### **JSF Event Handling**

- <h:commandButton action="#{ReportCtrl.save}">
  - Generates an event when pressed
  - save() is a method on a managed bean
- JSF calls ReportController.save()
- Can also define action listeners associated with other components in the form
  - ▶ Example: AccountSearch on any page without having to tell JSF navigation controller about each instance
- Custom ActionListenerImpl runs before invoking method

### **JSF Request Lifecycle**

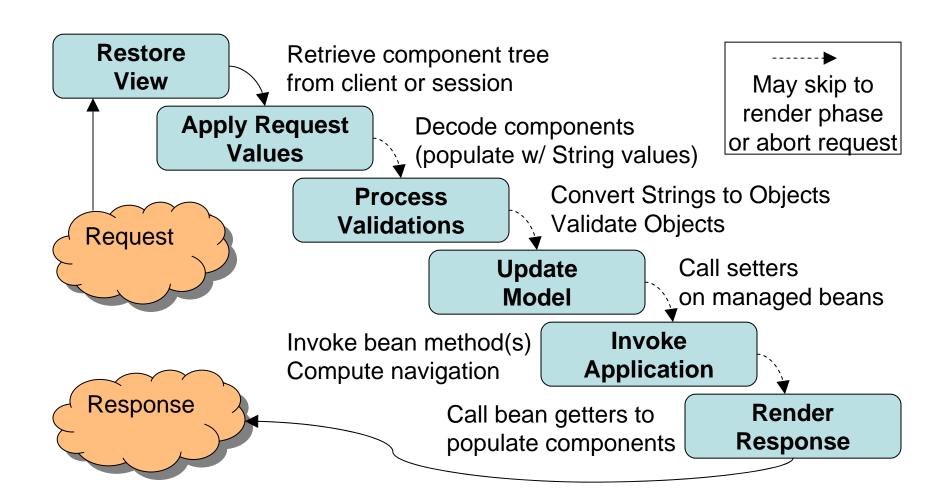

#### **JSF Extension Points**

- **■** Custom components
- Phase listeners (before, after any phase)
- Custom converters / validators
- Custom renderers
- Custion ActionListenerImpl to handle event
- Decorate or replace view handler, navigation handler, state manager, etc.

### **JSF Configuration**

- faces-config.xml
- Contains navigation rules as well as any customizations / extensions
- Can be split among directories and subdirectories as well as jars
  - Set javax.faces.application.CONFIG\_FILES in web.xml
  - ▶ Or put META-INF/faces-config.xml in jars so can bundle required configuration with code

### **OWASP Top Ten\***

- **●** A1 Unvalidated Input
- A2 Broken Access Control
- **♠** A3 Broken Authentication and Session Mgmt
- **►** A4 Cross Site Scripting
- **►** A5 Buffer Overflow

- **♠** A6 Injection Flaws
- **♠** A7 Improper Error Handling
- **▲** A8 Insecure Storage
- **♠** A9 Application Denial of Service
- **►** A10 Insecure Configuration Mgmt

<sup>\* 2004</sup> Top Ten listing used for better presentation flow

### **6**<sup>™</sup> A1 Unvalidated Input

- Parameter tampering (hidden & list boxes)
- Required fields
- Length, data type, allowed values
- Cross site request forgery (CSRF)
- Buffer overflows (see A5)

## A1 Unvalidated Input JSF Validation Process

- Validation is part of the request lifecycle
- When validation fails
  - ▶ Throw ConverterException or ValidationException
  - ▶ Add message to the message queue
    - Message is associated with offending component
    - Use <h:messages/> or <h:message for="component\_id"/>
    - Don't forget one of these in your view!
  - ▶ Skip directly to render response phase

#### **JSF Request Lifecycle**

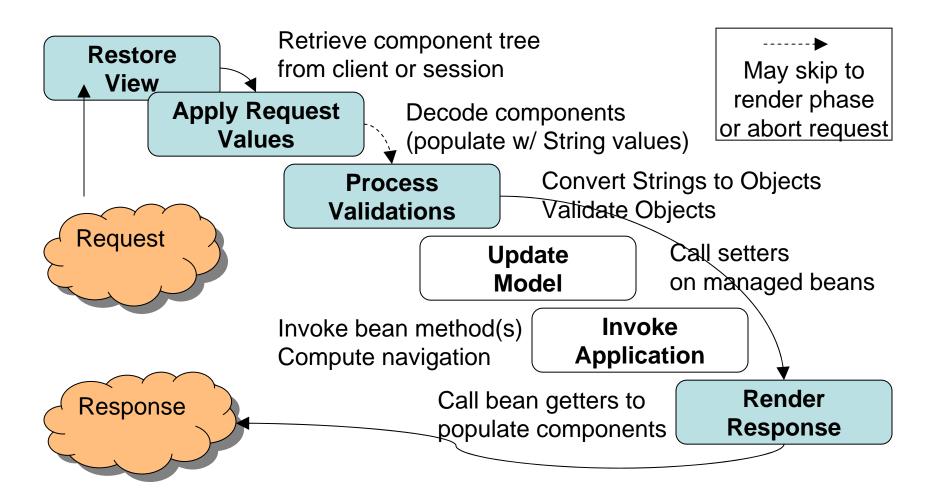

## A1 Unvalidated Input JSF Validation Process

#### ■ Thing of beauty!

- ▶ Model values never updated with invalid data
- User remains on current view
- No action methods called
- Messages tagged with component ID

#### ■ Unless...

- ▶ immediate="true" for some component
- ▶ If so, managed bean can access raw component values through component tree (don't!)
- ▶ JSF will NEVER update model unless validation passes

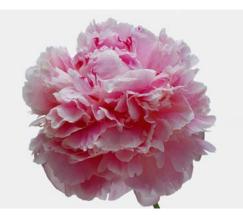

## A1 Unvalidated Input Parameter Tampering

- Hidden fields
- Multiple choices (radio, check box, select)
- Required fields

## A1 Unvalidated Input Parameter Tampering (Hidden Fields)

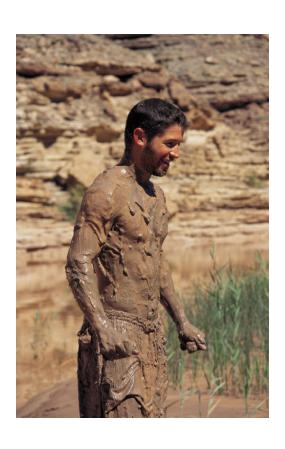

■ Did you say hidden fields...?

- **YUCK!**
- Of course, they can be tampered with!
- Must rely on validation as with any other field

## A1 Unvalidated Input Parameter Tampering (Select Options)

- List boxes, radio buttons, check boxes
  - <h:selectOneRadio value="#{bean.choice}"> <f:selectItems value="#{bean.allChoices}> </h:selectOneRadio>
  - ✓ JSF selectOne and selectMany components validate selected items against available choices
    - Component calls selectItems getter again and compares selected String with available Strings
    - See java.faces.component.UISelectOne/Many

## A1 Unvalidated Input Parameter Tampering (Req'd Fields)

- Required fields <h:inputText value="#{bean.prop}" required="true or EL" />
- If required field is empty ("", not null), JSF will fail validation as usual
  - ▶ Can change default msg in properties file
  - ▶ Or for really custom requiredness checking, write a custom converter (because validator doesn't get called for empty fields, but converter does)

## A1 Unvalidated Input Validating Length, Format, Data Type

- Built-in validators for length & range
  - <f:validateLength.../>, <f:validateDoubleRange.../>, <f:validateLongRange.../>
  - maxLength DOESN'T affect validation
- Built-in converters
  - ▶ For all wrapper types (Boolean, Byte, etc.)
  - <f:convertDateTime.../>, <f:convertNumber.../>
- See Tomahawk for e-mail, regex, credit card
- Server + client validators in Spring Web Flow
  - ▶ Number, text (regex), date, currency
  - ▶ Client-side built on Dojo

### A1 Unvalidated Input Custom Validators

- Simple interface
  - public void validate(...) throws ValidatorException
- Can invoke one of three ways
  - setValidator() in custom component
  - ► As validator tag (Facelets auto-wiring ②) like built-ins <my:customValidator ... />
  - <h:inputText validator="id | #{bean.validator}...>

## A1 Unvalidated Input Custom Converters

- Simple interface
  - getAsObject(...)
  - getAsString(...)
- Invoke one of four ways
  - ▶ By type of model property bound to component
  - > setConverter() in custom component
  - ▶ As converter tag (Facelets auto-wiring ③) like builtins <my:customConverter ... />
  - <h:inputText converter="id | #{bean.converter}...>

## A1 Unvalidated Input Rich Type (Model Centric) Converter

```
<converter-for-class>StringAN</...>
public static class UserCode extends StringAN {
    Public UserCode (String value) throws InvalidStringException {
        super(value, 14); // length
    }
}
```

- In your model class, define & use type UserCode
- Now all components bound to property of type UserCode are automatically converted / validated
- StringAN does validation in constructor so an invalid instance can never be created

## A1 Unvalidated Input JSF Validation Summary

### ■ Strengths

- ▶ All validations declarative
- ▶ Associated with view, not action (so can't be overlooked in case of multiple actions)
- ▶ Model never updated unless all validations pass
- ► Converter-for-class eliminates need for explicit validator on every widget

# A1 Unvalidated Input JSF Validation Summary

#### ■ Weaknesses

- ▶ Requires manual inspection of views and beans to confirm that you didn't miss a validator or two
- But can be automated...
  - ➤ You use only custom converters / validators that add the id of each validated component to a Request variable
  - ▶ And use a phase listener after validation to walk the component tree and find unvalidated UlInputs
  - ▶ Appropriate for QA, but likely not production

## A1 Unvalidated Input JSF Validation Extra

- How can I validate related fields together?
  - ▶ i.e., StartDate < EndDate
  - ▶ Can do in bean action method. Not part of validation lifecyle, but can have all the same effects
    - Return null outcome to remain on view
    - Add message to queue
    - Skip remainder of action method
  - Alternatively, put a dummy tag after last form field <h:inputHidden validator="#{bean.method}" />
    - But model not updated yet, so must hard code component IDs in bean ⊗

## A1 Unvalidated Input What About JSF and AJAX?

### ■ Approach 1

- ▶ Separate servlet or JSF phase listener to intercept and handle AJAX queries
- Bypasses JSF validation (ouch)

### ■ Approach 2

- ► ICEFaces and AJAX4JSF provide simple AJAX-capable JSF components
- ▶ Retains JSF server-side validation (good!)
- Careful! Some AJAX components use JSON and may be subject to JavaScript hijacking

# A1 Unvalidated Input Cross Site Request Forgery (CSRF)

- Aka session riding, one-click attack
  - ▶ Example

```
<img src="http://www.example.com/transfer.do?
frmAcct=document.form.frmAcct&
toAcct=4345754&toSWIFTid=434343&amt=3434.43">
```

- How to prevent?
  - ▶ JSF always uses POST to invoke actions
    - Attack above would therefore fail
    - But attacker can POST via JavaScript
  - ▶ Solution: random token in each request
  - ▶ For sensitive transactions, also some form of transaction signing with request (token, etc.)

## A1 Unvalidated Input Cross Site Request Forgery (CSRF)

- JSF can be extended to prevent all out-ofsequence requests, including CSRF
  - ▶ Postback URL is obtained from the ViewHandler
  - Decorate ViewHandlerImpl to override getActionURL() and append a hash of the URL
  - ▶ Write custom phase listener to
    - Generate new token in Session for each request
    - Compare hash in the URL with expected token
  - ▶ All <h:commandLink>s and <h:commandButton>s are now protected (w/ no mappings required!)
- JSF 1.2 isPostback() headed the right direction, but not there yet (no random token)

#### **♠** A2 Broken Access Control

- Insecure IDs
- Forced Browsing Past Access Control Checks
- Path Traversal
- File Permissions
- Client Side Caching

### A2 Broken Access Control Forced Browsing Past Access Control

- Safe approaches to user authentication
  - ▶ Use built-in features of servlet container or portal
  - ▶ Servlet filter
  - Spring / ACEGI (see Cagatay Civici's presentation)
  - ▶ Extend MyFacesGenericPortlet with auth hooks
  - ▶ Portlet filter—see MyFaces JIRA 434
  - ▶ Phase listener before RESTORE\_VIEW
    - ExternalContext.getUserPrincipal()
    - ExternalContext.isUserInRole()
    - Both servlet impl and portlet impl define these methods

### A2 Broken Access Control Forced Browsing Past Access Control

- Safe ways to control access to views
  - ▶ (easy) Use rendered attribute with bean permission getters for fine-grained control
    - <h:column rendered="#{bean.hasPermX}"/>
  - ▶ Use above with CSRF preventer
    - Only have to check view perms when you display a link
  - Mapping approaches
    - Phase listener that maps view IDs to user perms
    - And/or custom component to restrict access to view <my:authChecker reqPerm="view\_accounts" />
  - Spring Security

### A2 Broken Access Control Forced Browsing Past Access Control

- Safe ways to control access to actions
  - ▶ (easy) Check perms in each bean action method
  - ▶ Use rendered attribute with bean permission getters when displaying links
    - <h:commandLink rendered="#{bean.hasEditPerm}" />
    - JSF automatically prevents forcing the action, even without forced browsing preventer
  - Centralized approach
    - Decorate ActionListenerImpl to intercept events
    - Conceivable to annotate bean methods with required permissions
  - Spring Security

### A2 Broken Access Control Client Side Caching

- Concern: browser caching, shared terminals
- Use phase listener to write no-cache headers

```
public class CacheControlPhaseListener implements PhaseListener {
   public PhaseId getPhaseId() {
      return PhaseId.RENDER_RESPONSE;
   }
   public void afterPhase(PhaseEvent event) {}
    public void beforePhase(PhaseEvent event) {
      FacesContext facesContext = event.getFacesContext();
      HttpServletResponse response = (HttpServletResponse)
          facesContext.getExternalContext().getResponse();
      response.addHeader("Pragma", "no-cache");
      response.addHeader("Cache-Control", "no-cache");
      response.addHeader("Cache-Control", "must-revalidate");
      // some date in the past
      response.addHeader("Expires", "Mon, 8 Aug 2006 10:00:00 GMT");
   }
}
```

# ♠\*\* A3 Broken Authentication and Session Management

- Not JSF-specific
  - ▶ Password policy, storage
  - ▶ Roll-your-own session management (don't!)
  - ▶ Protect login via SSL
- Login page should always POST, not GET
  - ✓ JSF forms are always POSTed

## **6**<sup>™</sup> A4 Cross Site Scripting

- Two types of attacks
  - ▶ Stored (ex: malicious input stored in DB)
  - ▶ Reflected (ex: malicious e-mail submits a request with cookie-stealing Javascript in text field)
    - Reflected attacks are initiated externally (as via e-mail)
    - Forced browsing / session riding preventer stops these since request doesn't contain a valid hash
    - Just make sure you don't put an unchecked HTTP header or cookie in the error message
- Two approaches: input & output filtering

# A4 Cross Site Scripting Approach 1: Input Filtering

- Filter all input with Converters, Validators
  - ▶ Positive enforcement (allowed characters only) stronger than negative enforcement (remove "bad" chars)
  - ▶ JSF numeric converters protect numeric properties
  - ▶ Don't forget HTTP headers & cookies are input, too
- Rich type converters greatly help with text input (i.e., UserCode = alphanumeric, maxlen 14)
  - ▶ Then you only need to worry about value bindings to free form String model properties

# A4 Cross Site Scripting Approach 2: Output Filtering

- JSF does this mostly for you
  - <h:outputText>, <h:outputFormat>,
    <h:outputLabel>, and <h:select...> values are escaped unless you turn off with escape="false"
  - <h:outputLink> URIs beginning with "javascript:" are escaped
  - ▶ All other MyFaces 1.1.x components and attributes are safely rendered, but in 1.2 spec...
    - image attribute of <h:commandButton> not esc'd
    - src attribute of <h:graphicImage> not esc'd
  - ▶ Escaped output chars are < > " &
    - NOT sufficient if JSF component within a JavaScript block!

## A4 Cross Site Scripting XSS Code Review

- What to look for in view templates
  - escape="false"
  - <h:outputLink value="#{bean.property}" />
  - ▶ Any output components between <script> tags
- What to look for elsewhere
  - ▶ Rich type (custom) converters should properly escape output characters < > " &
  - ▶ Likewise custom components and renderers

#### **♣** A5 Buffer Overflows

- Not an issue in Java per se
- Might be an issue for 3<sup>rd</sup> party systems (DB)
- Always validate input for length
  - ▶ Numeric types are safe (Integer, Long, etc.)
  - ▶ Prefer rich types to Strings
  - ▶ Use <f:maxLength> for String properties
  - Keeping max lengths short also helps with XSS

### **6**<sup>™</sup> A6 Injection Flaws

- Ex: SQL injection SELECT \* FROM users where ID = URL.ID Suppose URL.ID = "34; DROP TABLE users"
- Most effective protection is nearest the calls to external system
  - ▶ Use O/R mapping
  - ▶ Parameterize all queries
- JSF can help prevent often related information leakage

#### A6+ Information Leakage Common Problem: IDs in URLs

| DI ID  | FI ID      | Org Name |                |           |                  |
|--------|------------|----------|----------------|-----------|------------------|
| DI4758 | 47584758   | no name  | <u>View FI</u> | Modify FI | <u>Delete FI</u> |
| DI4755 | 47554755   | no name  | View FI        | Modify FI | <u>Delete FI</u> |
| DI7061 | 3333333333 | no name  | View FI        | Modify FI | <u>Delete FI</u> |
| DI4537 | 45374537   | no name  | View FI        | Modify FI | <u>Delete FI</u> |

- JSF <h:dataTable> uses indexed rows
  - ▶ Don't use <f:param> with real IDs
  - ▶ Use ListDataModel and getRowData(). JSF will do the mapping and get the Object for you
  - ▶ What if an item is added to the table between clicks?
  - ▶ Could write custom HtmlDataTable component that overrides getClientId() to hash row values vs. index
  - ▶ UIData is broken, see RichFaces ExtendedDataModel

#### A6+ Information Leakage Common Problem: IDs in OPTIONs

- Values of select options, radio buttons, check boxes often use real IDs
  - ▶ Parameter tampering OK, but possible info leakage
- Several ways to avoid this
  - ▶ Populate <f:selectItems> with Integer values that index into an array stored in your managed bean
    - Could write SelectItemsHelper to map real values to indexed values, but creates dependency
  - ▶ Better: create a custom converter w/ encrypted hash
    - <my:hashConverter> used inside Select components
    - Or perhaps even <my:selectItems> to replace JSF's

# A6 Injection Flaws + Information Leakage Summary

- Command injection not an issue with JSF per se
- But JSF can help prevent related information leakage
- Once again, converters are the key

## **6**<sup>™</sup> A7 Improper Error Handling

- Not a JSF issue per se
- Use standard servlet techniques
  - <error-page> in web.xml, etc.
- Try not to
  - ▶ Show the user a stack trace
  - ▶ Reveal names of internal machines, etc.

# A7 Improper Error Handling Facelets Has Beautiful Error Messages

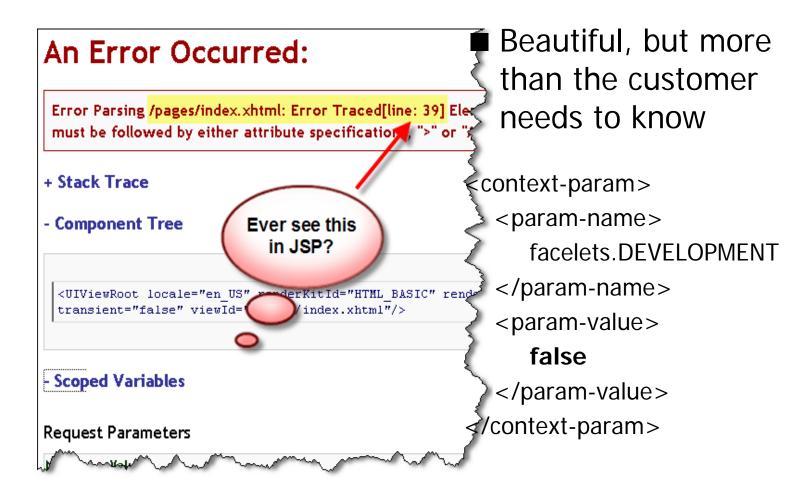

## **6**<sup>™</sup> A8 Insecure Storage

- Not a Web tier problem
  - ▶ Use hash vs. encryption for password DB, etc.
  - ▶ Don't write your own encryption algorithm!
- Except for one thing in web.xml (see A10)

### **6**<sup>\*\*</sup>A9 Application Denial of Service

- All Web apps are vulnerable to some degree
  - ▶ Forced browsing listener will minimize damage by rejecting bogus requests early
- No known "magic bullets" for JSF like ping –L 65510
- Load test
- Load test
- Load test

## **6**<sup>™</sup> A10 Insecure Config Mgmt

- Primarily concerned with
  - ▶ Server OS, software, misconfigurations
  - ▶ Improper file & directory permissions, etc.
  - Unnecessary services
- What about JSF configuration?
  - State saving method
  - ▶ View handler (JSP or Facelets)

# A10 Insecure Configuration Mgmt Beware Client State Saving

- Server- (default) or client-side state saving
- Out of the box, client-side state saving is Base64 encoded only (no encryption!)
  - ▶ Allows hacker to alter component tree(!)
  - ▶ Replace converters & validators
  - ▶ Change EL expressions that populate fields, select boxes
  - ▶ Change EL in command link to call different event handler, remove action listener

# A10 Insecure Configuration Mgmt Enable Client State-Saving Encryption

- If client saving, provide encryption key in <initparam> org.apache.myfaces.secret
- Default algorithm is DES
- See myfaces-shared-impl StateUtils class to change
  - Org.apache.myfaces.algorithm
  - ▶ Org.apache.myfaces.algorithm.parameters
  - Org.apache.myfaces.secret.cache

## A10 Insecure Configuration Mgmt Lock Down .xhtml with Facelets

- Lock down .xhtml extension if using Facelets
  - ▶ Rejecting servlet
  - ▶ Or <security-constraint> in web.xml
  - ▶ See Facelets doc for details

### **Putting It All Together**

- Use only rich types in model beans
- Rich type converter(s) should
  - ▶ Provide positive input validation
  - ▶ Index values for select components (radio, check, menu)
  - ▶ Escape all other output
- Use listener to check for unvalidated components
- Use forced browsing / session riding preventer
- Dump JSP for Facelets

#### Resources

owasp.org facelets.dev.java.net springframework.org icefaces.org labs.jboss.com/jbossrichfaces

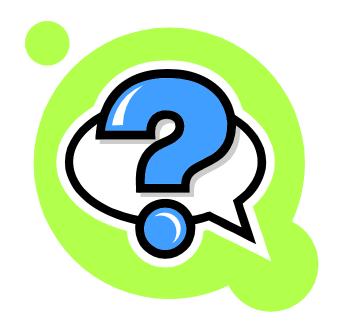

learnjsf.com (blog, code, training, etc.)

david.chandler@learnjsf.com

JSF One / Rich Web Experience Sep 2008